# ОГЛАВЛЕНИЕ

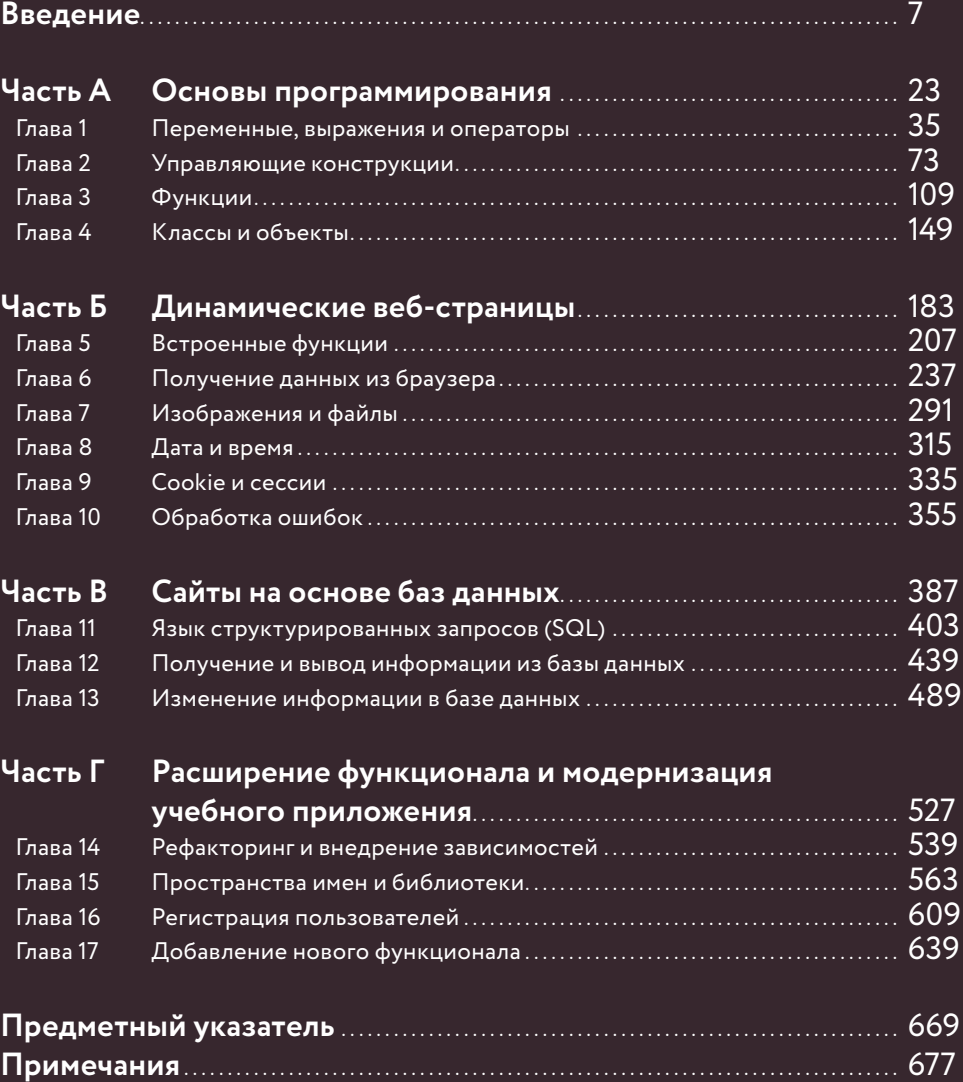

**Загрузить код для этой книги можно на странице http://addons.eksmo.ru/it/phpbook.zip**

# ВВЕДЕНИЕ

Изучив эту книгу, вы научитесь создавать веб-сайты на языке программирования РНР и хранить информацию в базе данных MvSQL.

PHP - это язык программирования, который был создан для работы на веб-сервере, чтобы генерировать HTML-страницы по запросу. Это означает, что страницы сайта не являются статичными, а могут отображать разную информацию для разных пользователей. Это обязательное требование для любого сайта, который позволяет пользователям выполнять такие задачи, как:

- регистрация и вход в систему. Имя, адрес электронной почты и пароль каждого пользователя уникальны;
- совершение покупки. Детали заказа, оплаты и доставки каждого клиента уникальны;
- поиск на сайте. Результаты поиска зависят от поисковой фразы.

Язык программирования РНР создан для работы с базами данных, например MySQL, которые могут хранить такие данные, как содержимое страниц, сведения о продаваемых товарах или посетителях сайта. Используя РНР, вы научитесь создавать веб-страницы, позволяющие пользователям обновлять информацию, хранящуюся в базе данных. Например:

- системы управления контентом позволяют владельцам (администраторам) сайта обновлять с помощью формы содержимое сайта. Эти обновления отображаются для пользователей без написания нового кода;
- интернет-магазины позволяют владельцам выставлять товары для продажи, а покупателям - делать покупки;
- социальные сети позволяют пользователям регистрироваться и входить в систему, создавать свои профили, загружать собственный контент и просматривать страницы в зависимости от интересов.

Поскольку отображаемая на страницах сайтов информация хранится в базе данных, такие сайты известны как веб-сайты на основе баз данных.

Ниже представлены описанные в книге типы страниц. Различный дизайн страниц передает разную информацию.

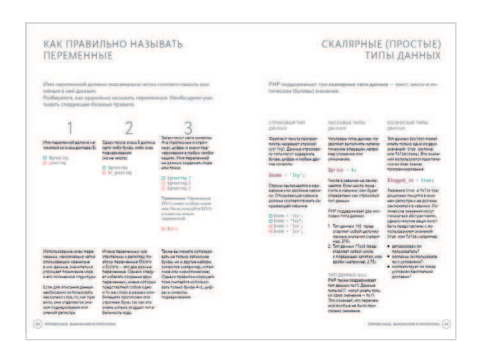

**Информационные страницы** отображаются на белом фоне. На информационных страницах обычно освещаются какие-либо темы, описывается контекст.

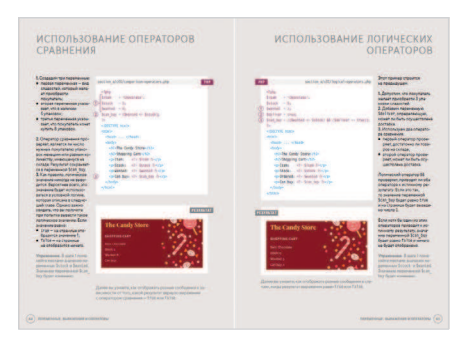

**Страницы с кодом** отображаются на бежевом фоне. Они представляют собой примеры кода по каждой изученной теме.

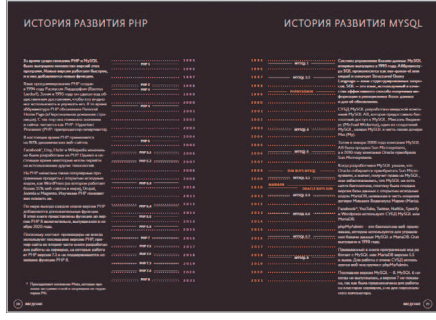

**Диаграммы** и инфографика отображаются на темном фоне.

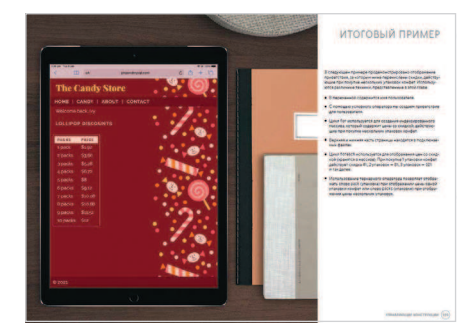

**Итоговые примеры** в конце некоторых глав содержат код, обобщающий всю информацию, изученную в этой главе.

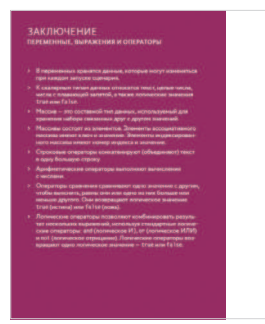

В конце каждой главы тезисно повторяется весь изученный в ней материал. На этих страницах кратко приведены ключевые понятия по теме.

#### СТАТИЧЕСКИЕ И ДИНАМИЧЕСКИЕ **ВЕБ-САЙТЫ**

Когда сайт разработан только с использованием HTML и CSS, каждый пользователь будет видеть одно и то же содержимое, так как всем отправляются одни и те же HTML- и CSS- файлы.

- 1. Когда браузер запрашивает страницу сайта, созданного с использованием только HTML и CSS, запрос отправляется на веб-сервер, на котором размещен этот сайт.
- 2. Веб-сервер находит запрошенный браузером HTML-файл и возвращает его браузеру. Затем браузер запрашивает все файлы, которые упомянуты в HTML, такие как CSS для стилизации страницы, мультимедиа (например, изображений), JavaScript и другие используемые страницей файлы.

Поскольку всем пользователям отправляются одни и те же HTML-файлы, все они будут видеть один и тот же контент. Такой тип сайта известен как статический сайт.

Владельцам статических веб-сайтов необходимо владеть навыками HTML и CSS. чтобы иметь возможность обновлять информацию на сайте. Если владелец (администратор) такого сайта захочет обновить текст на странице, то HTML-код придется обновить вручную и загрузить на веб-сервер.

BEB-CEPBEP

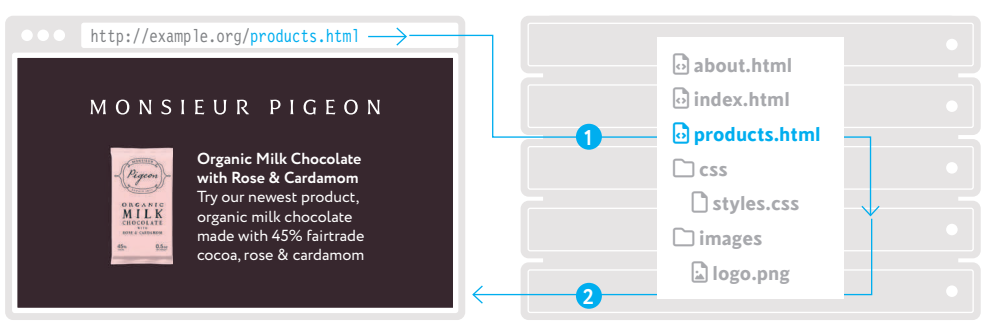

Материал этой книги предполагает базовое знакомство с HTML и CSS. Если вы только изучаете HTML и CSS, рекомендуем ознакомиться с нашей книгой: https://book24.ru/product/

#### **БРАУЗЕР**

html-i-css-razrabotka-i-dizayn-vebsaytov-5136049/.

Когда веб-сайт разработан с использованием РНР, каждый пользователь может видеть разный контент, так как страница РНР каждый раз заново создает HTML-код, который отправляется пользователю.

Такие сайты, как eBay, Facebook<sup>®</sup> и новостные порталы, практически при каждом новом посешении отображают новую информацию. Если вы посмотрите на исходный код полученной страницы в браузере, то увидите HTML-код, однако разработчик не будет постоянно вручную обновлять его.

Такой тип сайта известен как динамический веб-сайт, поскольку HTML-код, который отправляется в браузер, каждый раз создается кодом РНР в ответ на запрос пользователя.

- 1. Когда браузер запрашивает страницу сайта, созданного на РНР, запрос отправляется на веб-сервер.
- 2. Веб-сервер находит файл РНР.
- 3. Весь имеющийся в файле РНР-код выполняется с помощью программы, называемой интерпретатором РНР, и новый HTML-код создается для конкретного пользователя, запросившего страницу.
- 4. Веб-сервер отправляет HTML-код, созданный для этого пользователя, в браузер. Копия файла не сохраняется. При следующем запросе PHP-файла HTMLкод создается для этого же пользователя заново.

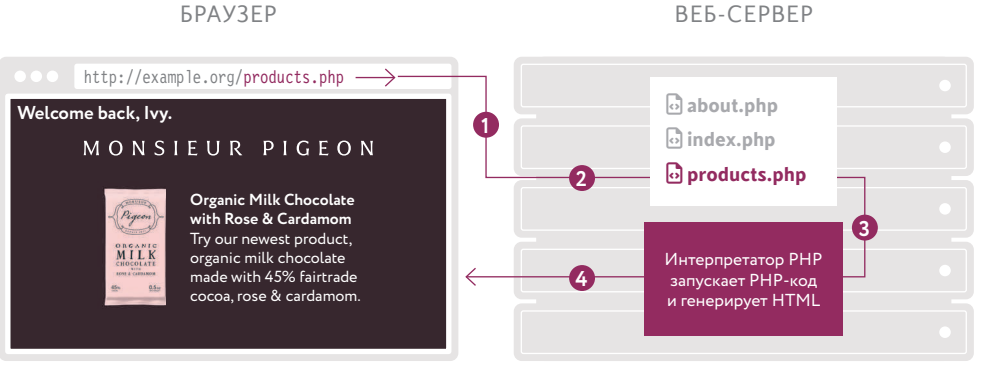

НР-код в веб-браузер не отправляется. Он используется для создания HTML-кода, который затем направляется в браузер. Поскольку РНР-код выполняется на стороне веб-сервера, он относится к серверному программированию.

РНР можно использовать для создания HTML-страниц, адаптированных или персонализированных для каждого отдельного пользователя. На страницах может отображаться имя пользователя, интересующие его темы или сообщения его друзей.

11

<sup>&</sup>lt;sup>о</sup> Принадлежит компании Meta, которая признана экстремистской и запрещена на территории РФ.

### **PHP: ЯЗЫК И ИНТЕРПРЕТАТОР**

Интерпретатор PHP - это программа, которая запускается на веб-сервере. Она выполняет программный код, написанный на языке РНР.

Программное обеспечение позволяет использовать компьютер для выполнения определенных задач. При этом нет необходимости досконально знать, как именно компьютер выполняет эту задачу. Например:

- программы электронной почты позволяют отправлять и получать электронные письма. При этом пользователю не нужно понимать, как именно компьютеры хранят или передают электронные письма;
- программа Adobe Photoshop позволяет редактировать изображения, но от пользователя не требуется разбираться, каким образом компьютеры манипулируют изображениями.

С помощью программы мы каждый раз выполняем одни и те же задачи, но при этом манипулируем разными данными:

- программа электронной почты может использоваться для создания, отправки, получения и хранения электронных писем. Но содержание и получатели каждого электронного письма могут быть разными;
- программа Adobe Photoshop выполняет такие задачи, как добавление фильтра, изменение размера или обрезка изображения. Программа может выполнять задачи с любым изображением.

Обе эти программы имеют графический пользовательский интерфейс, с которым вы взаимодействуете для выполнения каких-либо задач.

Интерпретатор PHP - это тоже программа, которая работает на веб-сервере. Однако вы сообщаете интерпретатору РНР задачи, которые ему необходимо выполнить, не с использованием графического пользовательского интерфейса, а с помощью кода, написанного на языке РНР.

Когда вы создаете веб-страницу, используя РНР, эта страница всегда будет выполнять одни и те же задачи. Однако она может выполнять их, используя разные данные при каждом запросе страницы. Например, сайт, написанный на РНР, может содержать следующие страницы:

- одна и та же страница входа в систему, которую каждый пользователь использует для входа, несмотря на то что адрес электронной почты и пароль каждого пользователя уникальны;
- одна и та же страница учетной записи пользователя, на которой каждый пользователь видит детали своего личного кабинета. Даже если этой страницей одновременно пользуются сотни разных пользователей, они будут видеть только собственные данные.

Это становится возможным благодаря тому, что программа использует одни и те же инструкции при выполнении этих задач, но данные пользователей будут каждый раз разные.

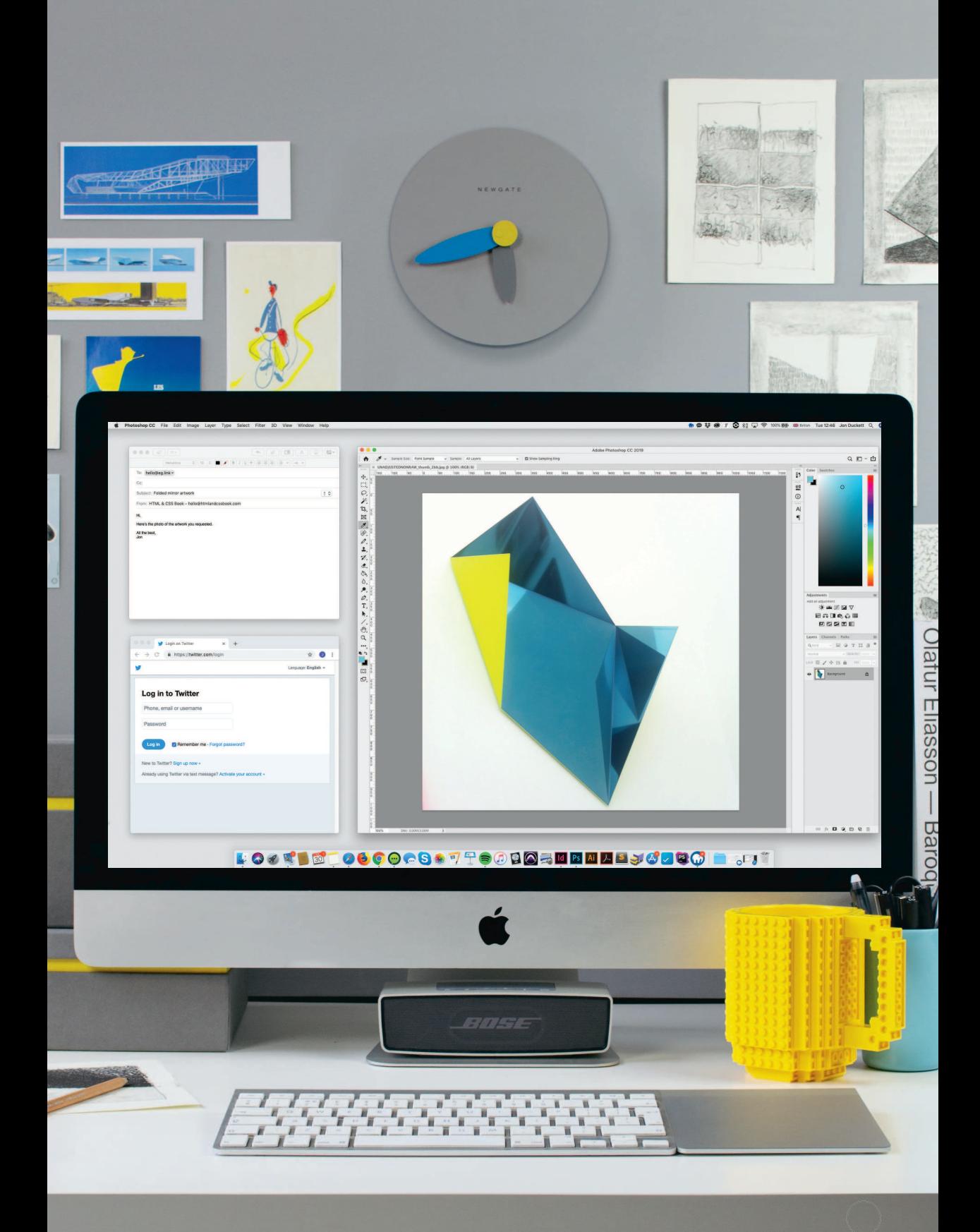

### ВЫПОЛНЕНИЕ ОДНОЙ И ТОЙ ЖЕ ЗАДАЧИ С РАЗНЫМИ ДАННЫМИ

Языки программирования позволяют создавать правила, сообщающие компьютеру, как выполнять ту или иную задачу. При этом данные, которые использует программа при каждом выполнении этой задачи, могут быть разными.

Работая с каким-либо языком программирования, вы указываете компьютеру точные инструкции для выполнения задачи. Эти инструкции значительно отличаются от тех. которые вы даете человеку, когда просите выполнить какое-либо задание.

Представьте, что вам необходимо купить пять плиток шоколада и вычислить их общую стоимость. Для этого необходимо умножить цену одной плитки на необходимое количество. Это правило можно записать следующим образом:

 $total = price * quantity$ // итого = цена \* количество

Теперь на основе этой формулы можно рассчитать конечную стоимость покупки.

- Если шоколад стоит \$1, а вы покупаете 5 плиток, общая сумма будет составлять  $55$
- Если цена одной плитки составляла \$1,50, правило остается тем же, но общая сумма будет равна \$7,50.
- Если вы хотите купить 10 плиток по \$2 каждая, правило остается тем же, но общая сумма будет равна \$20.

Значения, используемые вместо слов total (итого), price (цена) и quantity (количество), могут изменяться, но правило, используемое для расчета общей стоимости шоколадных плиток, остается прежним.

При использовании РНР для создания веб-страницы вам сначала необходимо определить следующее:

- какую задачу необходимо выполнить;
- какие данные могут изменяться при вы- $\bullet$ полнении этой задачи.

Затем вы сообщаете интерпретатору РНР подробные инструкции, как выполнить задачу и как назвать те данные, которые будут изменяться.

Если вы определите следующие данные:

price =  $3$  // цена quantity =  $5$  // количество

а затем воспользуетесь следующим правилом:

 $total = price * quantity$ // итого = цена \* количество

то значение total (итого) будет равно 15. В следующий раз при выполнении того же кода вы можете задать для цены или количества другие значения, и программа, используя то же правило, сможет вычислить новую сумму.

Слова, которые обозначают изменяющиеся значения, программисты называют переменными, так как эти значения могут изменяться каждый раз при запуске программы.

## total = price x quantity

// итого = цена \* количество

![](_page_11_Picture_2.jpeg)

![](_page_11_Picture_3.jpeg)

#### ЧТО ПРЕДСТАВЛЯЕТ СОБОЙ СТРАНИЦА НА РНР?

Страница РНР в простейшем случае<sup>1</sup> представляет собой смесь кода HTML и PHP. Она используется для генерации HTML-кода в ответ на запрос браузера.

Ниже представлен пример страницы на РНР, содержащей смесь языков HTML и PHP.

- HTML- код обозначен синим цветом;
- код РНР выделен фиолетовым цветом.

Что делает интерпретатор РНР, когда открывает файл:

- отправляет любой HTML-код как есть;
- исполняет все команды РНР-кода, который обычно генерирует контент для HTML-страницы.

Представленный здесь РНР-код определяет, какой сейчас год, и выводит его между открывающим <p> и закрывающим </p> тегами.

РНР-код может выполнять как простейшие операции - арифметические вычисления или вычисление текущей даты, так и более сложные, например обновление сведений в базе данных на основе информации, отправленной через HTML-форму.

Когда интерпретатор РНР завершает обработку файла РНР, он отправляет сгенерированную на лету HTML-страницу в браузер.

Ниже представлен пример HTML-страницы, которая будет отправлена в браузер после выполнения интерпретатором РНР приведенного выше кода.

Интерпретатор РНР получает значение текущего года и отображает его на созданной им HTML-странице.

![](_page_12_Figure_13.jpeg)

Интерпретатор РНР получает значение текущего года и выводит его внутри тегов абзаца.

Каждая страница обычно выполняет одну и ту же задачу, но способна отображать различную информацию при каждом запросе.

Веб-сайт, разработанный на РНР, состоит из набора страниц, каждая из которых выполняет определенную задачу. Например. сайт, который позволяет пользователям входить в систему, может содержать следующие страницы:

- страница входа в систему. С ее помощью пользователь заходит на сайт;
- страница профиля. Отображает личный кабинет пользователя.

Каждый раз, когда запрашивается одна из этих страниц, она должна уметь работать с данными каждого пользователя. Следовательно, ей потребуется:

- содержать инструкции, как выполнить задачу, для которой она предназначена;
- определить именованные фрагменты данных, которые могут изменяться при каждом запросе.

В РНР каждая переменная имеет свое имя, которое описывает суть представляемого ей значения. При этом само значение может изменяться при каждом запросе страницы. Код РНР сообщает интерпретатору следующее:

- какое имя переменной использовать для фрагмента данных, который может изменяться при каждом запросе;
- какое значение использовать при обработке данного конкретного запроса.

После отправки HTML-страницы пользователю, интерпретатор РНР удалит все значения, хранящиеся в переменных, поэтому эта же задача может быть выполнена для следующего пользователя, запрашивающего страницу, но с другими значениями.

Для более продолжительного хранения данных их необходимо поместить в базу данных, например MySQL.

![](_page_13_Figure_12.jpeg)

Интерпретатор РНР считывает значение переменной Susername и выводит его внутри тегов абзаца.

#### **3HAKOMCTBO C MYSQL**

MySQL — это система управления базами данных (СУБД). Базы данных (БД) хранят информацию в структурированном виде, поэтому вы можете легко прочитать или обновить данные, которые в ней хранятся.

Программа для работы с электронными таблицами, например Excel, хранит информацию в виде таблицы, состоящей из столбцов и строк. Затем она может использовать хранящиеся в электронной таблице данные для вычислений или манипулировать ими с помощью формул.

MySQL - это программа, которая хранит информацию примерно таким же образом: в виде таблиц, которые точно так же состоят из строк и колонок. При этом вы можете использовать РНР для получения информации из базы данных, а также для ее обновления.

Одна база данных может содержать несколько таблиц. Каждая таблица обычно содержит данные одного типа. Ниже представлены два примера таблиц БД, которые содержат:

• данные пользователей, зарегистрированных на сайте;

**MMSCTORELLA** 

• отображаемые на сайте публикации.

В каждой таблице имена столбцов описывают тип информации, которую содержит каждый столбец таблицы:

- таблица member (пользователь) содержит столбцы, в которых для каждого пользователя хранится имя, фамилия, адрес электронной почты, пароль, дата регистрации и изображение профиля;
- таблица article (публикация) содержит столбцы, в которых для каждой публикации хранятся заголовок, краткое содержание, полный текст, дата создания и некоторые другие данные.

Каждая строка содержит данные, описывающие одну из тех сущностей, для хранения которых была создана таблица:

- в таблице member каждая строка представляет одного пользователя;
- в таблице article каждая строка содержит одну публикацию.

 $CTORE11$ 

![](_page_14_Picture_123.jpeg)

**MMO TAETMULL** 

CTPOKA

Используя PHP, вы научитесь:

- <sup>l</sup> **извлекать данные из базы данных** и отображать эту информацию на вебстранице;
- **добавлять в нее новые строки. Чтобы со**здать новую публикацию, необходимо добавить строку в таблицу article и внести в нее данные для каждого столбца;
- **удалять строки**. Чтобы удалить публикацию, необходимо удалить всю строку, представляющую публикацию;
- **изменять данные в существующей строке.** Чтобы обновить адрес электронной почты пользователя, необходимо найти нужную строку в таблице member (пользователь), а затем обновить значение в столбце email (электронная почта) этой строки.

Обратите внимание, что в обеих таблицах первый столбец — id (идентификатор). Каждая строка таблицы содержит в этом столбце уникальное значение (в данном примере значения в столбцах начинаются с 1 и увеличиваются на 1 для каждой строки). Значения в столбце id позволяют указать базе данных, с какой строкой данных вам необходимо работать. Например, вы можете получить пользователя с идентификатором 2 или публикацию с идентификатором 1. MySQL — **реляционная база данных**, так как она позволяет устанавливать связи между данными, хранящимися в разных таблицах.

Например, публикации в таблицах ниже написаны разными пользователями сайта. В таблице article значение в столбце member id указывает, какой пользователь написал публикацию. Столбец member\_id содержит число, соответствующее одному из значений в столбце id таблицы пользователей.

Первую публикацию разместил пользователь, у которого в столбце id стоит 2 (Luke Wood). Вторая и третья публикации размещены пользователем, у которого в столбце id стоит 1 (Ivy Stone).

Эти взаимосвязи:

- структурируют данные так, чтобы каждая таблица содержала информацию только об одном конкретном типе данных (пользователь или публикация);
- <sup>l</sup> помогают избежать дублирования одних и тех же данных в нескольких таблицах (экономия места в базе данных);
- <sup>l</sup> упрощают обновление данных. Если пользователь меняет свое имя, его необходимо обновить только в таблице member, а не в каждой размещенной им публикации.

![](_page_15_Picture_286.jpeg)